### "Record Book It!"

# www.TheAET.com

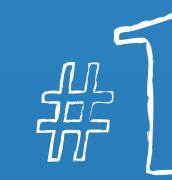

Sign In. Your teacher will provide you with login information, including username, password and chapter ID.

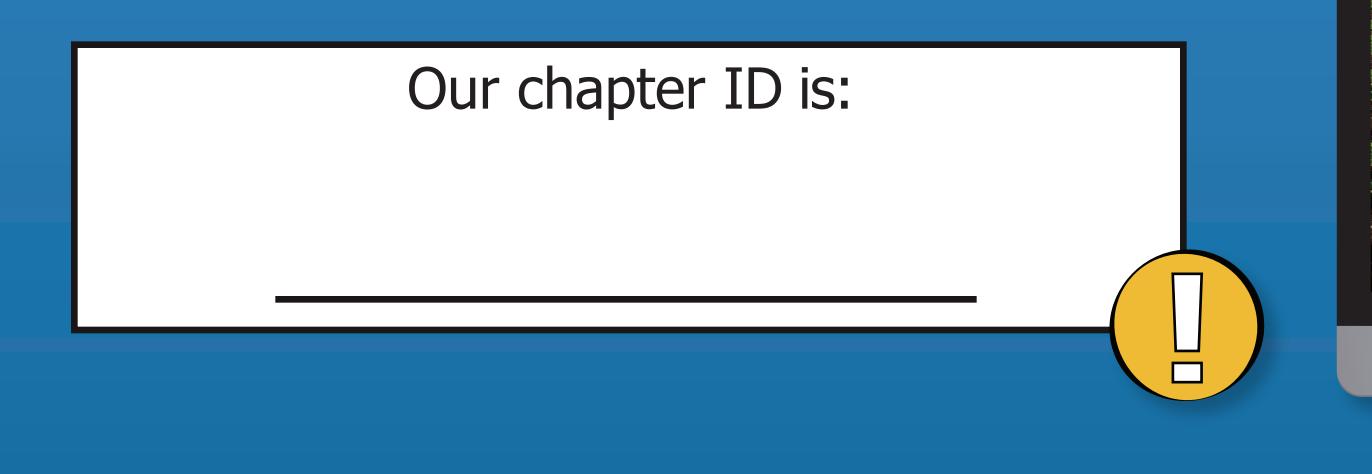

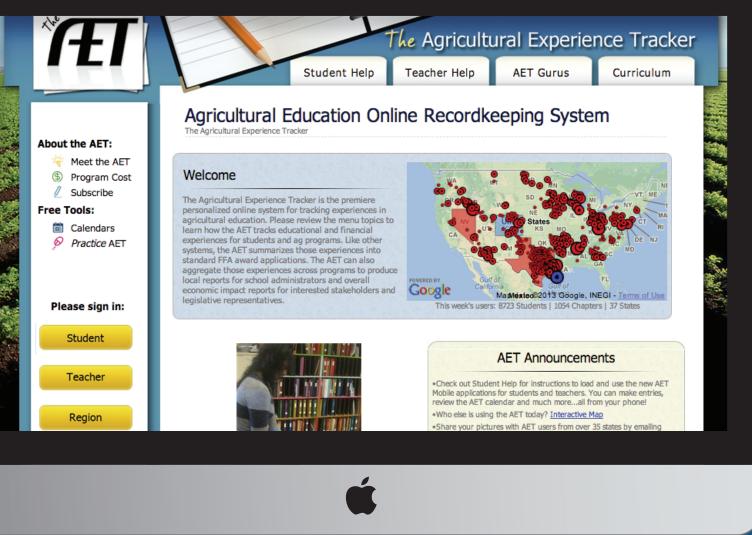

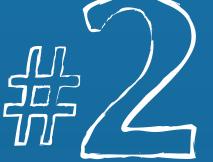

# Keep records daily. Record learning experiences in The AET's Journal and Finances sections.

Add The AET to your smartphone or tablet

#### m.TheAET.com

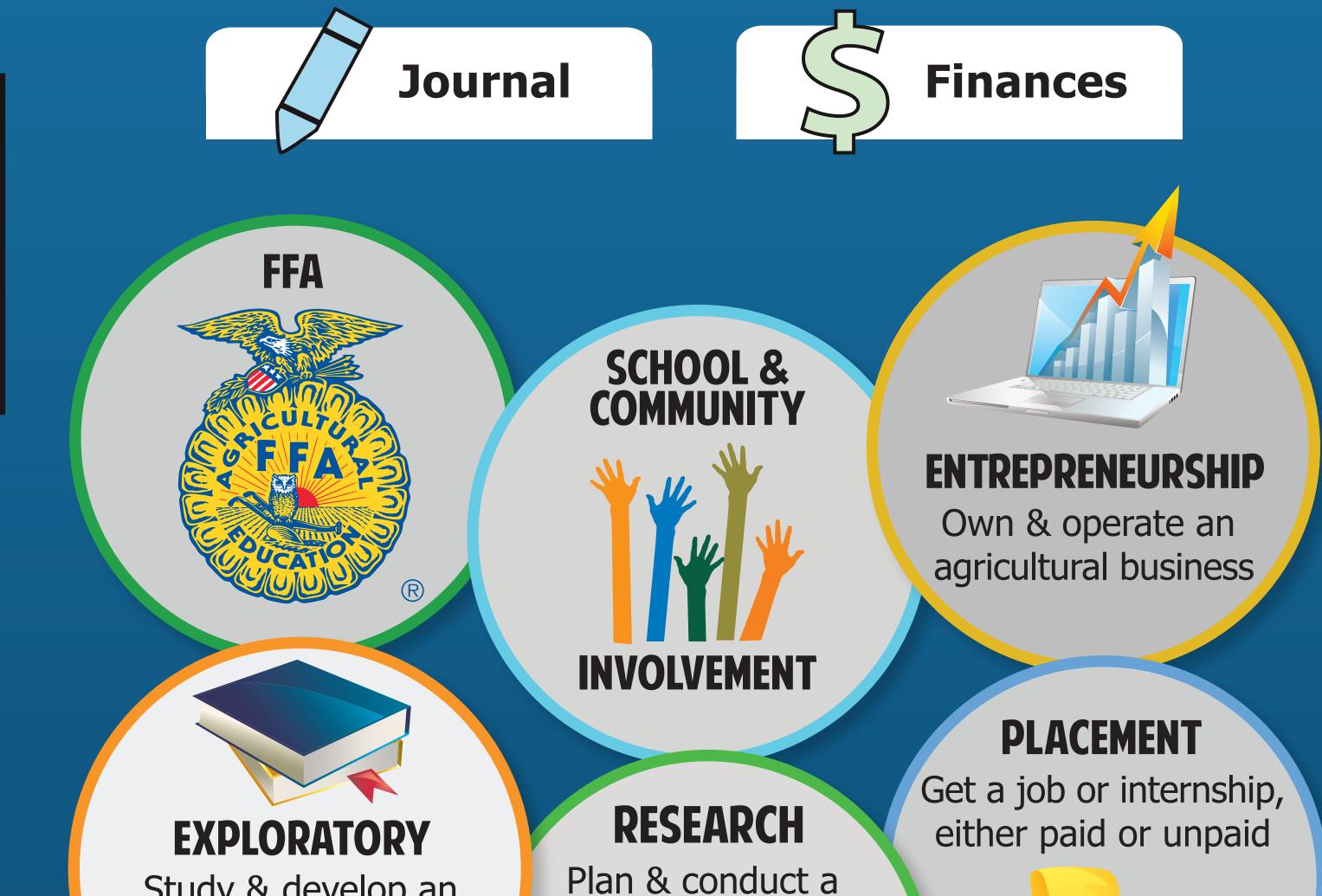

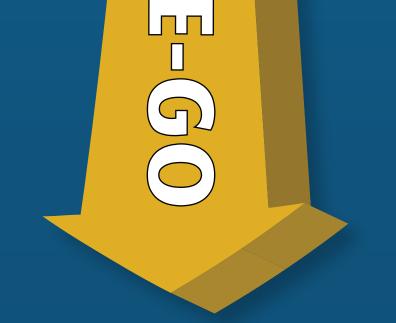

Study & develop an understanding of the opportunities available in agriculture

scientific experiment

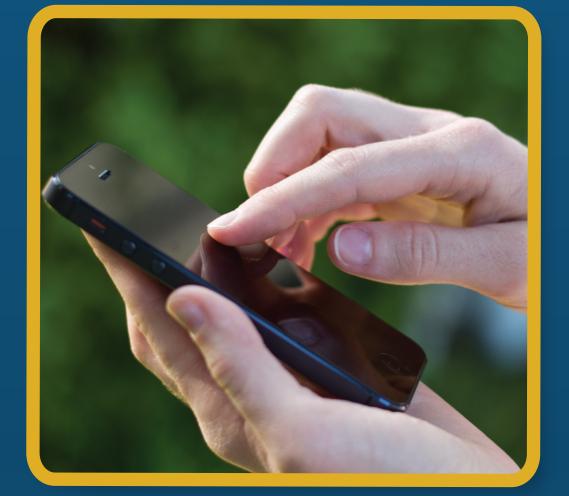

**Report your progress**. Review records, apply for FFA awards and scholarships using your AET data.

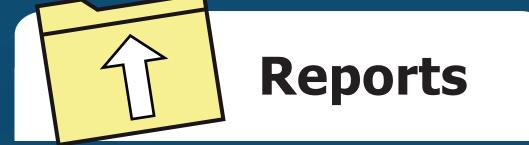

#### Find us on facebook

FFA emblem is used with permission from the National FFA Organization